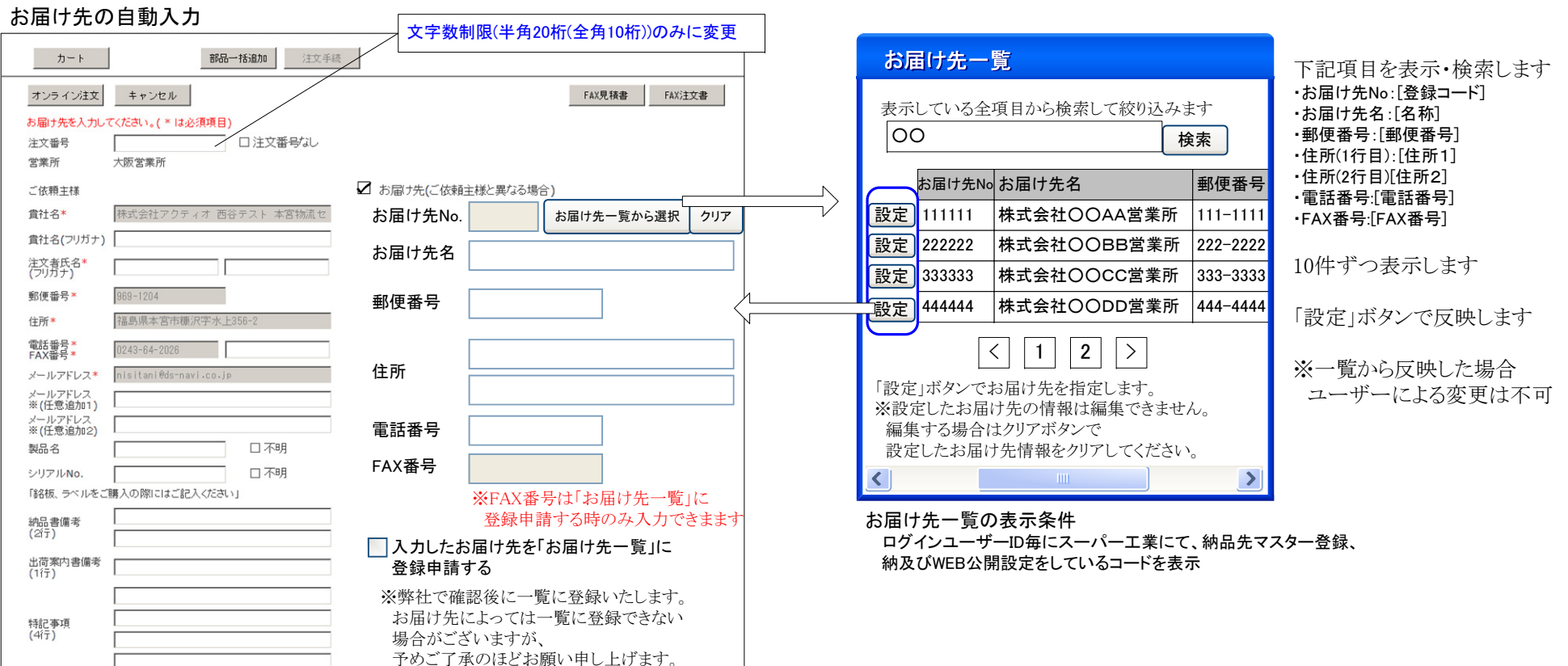

## 手動入力時に入力可能な項目

(()内は各項目の半角入力桁数) ・お届け先名(48) ・郵便番号(8) ・住所(1行目) (37) ・住所(2行目) (48) ・電話番号(15) ・FAX番号(15) ※ ※FAX番号は 「入力したお届け先を「お届け先一覧」に登録申請する」をオンにした時のみ入力可

## お届け先一覧から設定時に反映される項目

([ ]は納品先マスターの項目名) ・お届け先No:[登録コード] ・お届け先名:[名称] ・郵便番号:[郵便番号] ・住所(1行目):[住所1] ・住所(2行目)[住所2] ・電話番号:[電話番号]・FAX番号:[FAX番号]

## ■お届け先一覧への登録申請

・デフォルトはオフ ・オンにしたときのみ「FAX番号」を入力可能 ・オンで発注した際にスーパー工業宛メールに同時連絡 ※内容精査の上登録手続きを行います。(ご要望に応じかねる場合もございます。)(例)

【WEBパーツリスト】※お届け先登録申請あり※ 発注受付番号:181221184814 ○○株式会社○○様のご注文を承りました